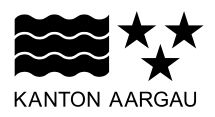

## **DEPARTEMENT GESUNDHEIT UND SOZIALES** Abteilung Gesundheit

## **RESTKOSTENFINANZIERUNG FÜR AMBULANTE LEISTUNGSERBRINGER**

## **Dateispezifikation zum Rechnungsupload**

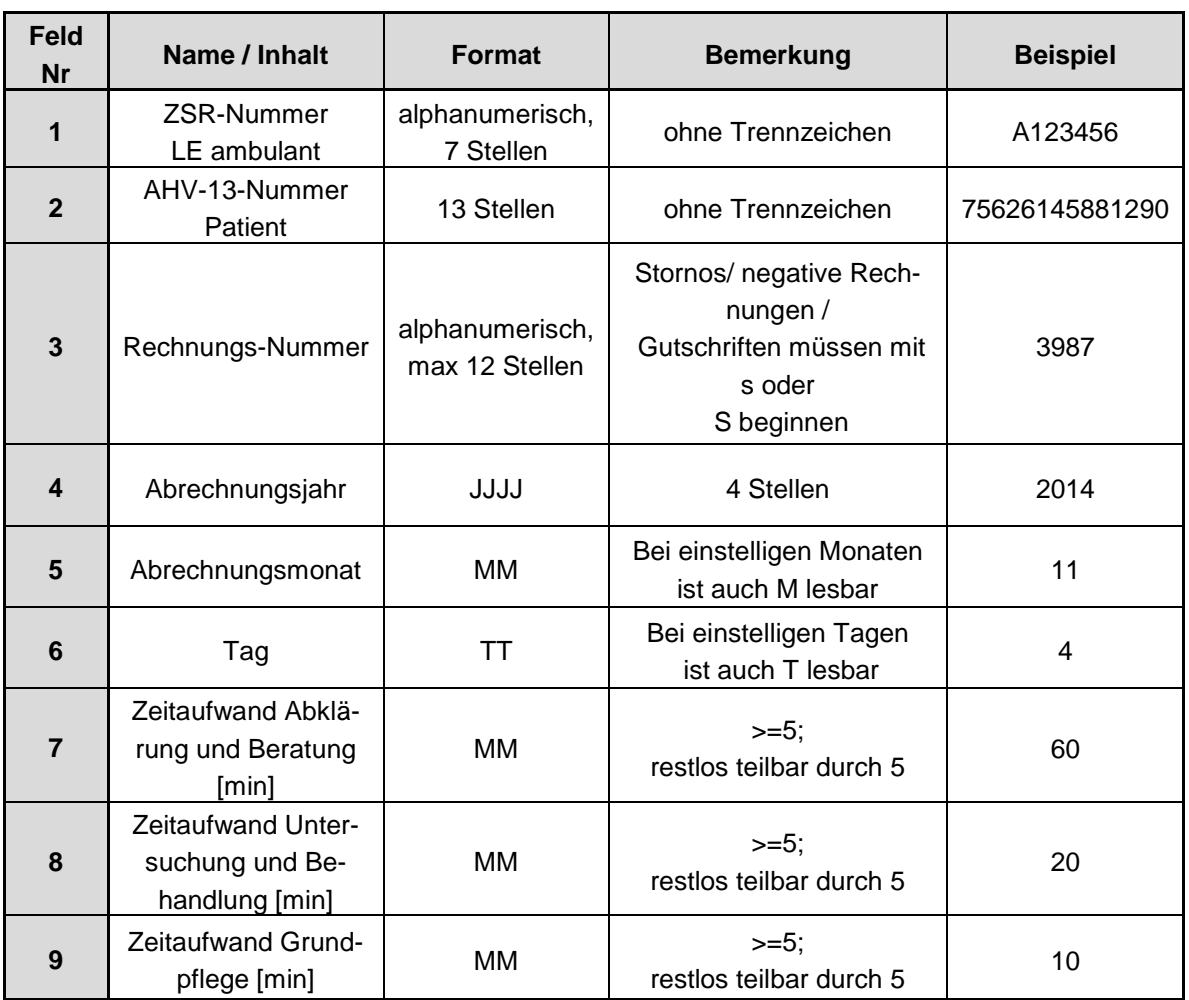

Die Rechnungsdetails können für bereits freigegebene Patientenstammdatensätze auch in Dateiform importiert werden. Dabei ist pro Patient und Abrechnungsmonat eine Rechnung einzureichen. Welche die erbrachten Leistungen tagesgenau auflistet.

Die Import-Datei kann in den Formaten .txt oder.csv eingereicht werden. In den beiden Datei-Formaten ist als Trennzeichen das Delimeter (|) zu setzen.